## What can someone in a Modeller Journey Override role see and do?

Last Modified on 23/01/2018 3:26 pm GMT

This role is for users that are allowed to define the Modeller journey taken in each goal i.e. depart from the default set at the organisation.

The administrator will have to tick the 'Modeller Journey Override' box.

| er login                                                                                                    | Lie | enses        |   |   |   |   |   | <u>_</u> | Rol | es assi | gned | _ |   |   |   |  | _ |  |
|----------------------------------------------------------------------------------------------------|-----|--------------|---|---|---|---|---|----------|-----|---------|------|---|---|---|---|--|---|--|
| -                                                                                                    | 1   | 1            |   |   | 1 | 1 |   |          | 1   | 1       |      |   |   | 1 |   |  |   |  |
|                                                                                                    | 1   | V            |   |   | 1 | ¥ |   |          |     | 1       |      |   |   |   |   |  |   |  |
| erone                                                                                                    | 1   | 1            |   |   | 1 | 1 | 1 | 1        |     | 1       |      |   |   |   |   |  |   |  |
|                                                                                                    | 1   | 1            | 1 |   | 1 | 1 | 1 | 1        | 1   | 1       |      | 1 | 4 |   | 1 |  |   |  |
|                                                                                                    | 1   | 1            |   |   | 4 | 1 | 1 | 1        | 1   | 1       |      | 1 | 1 |   |   |  |   |  |
|                                                                                                    | 1   | 1            | ¥ | 1 | 4 | 1 | 1 | 4        | 1   | 4       |      | 1 | 4 | 1 | 1 |  |   |  |
|                                                                                                    | 1   | 1            | 1 | 1 | 4 | 1 | 1 | 1        | 1   | 4       |      | 1 | 4 | 1 | 1 |  |   |  |
|                                                                                                    | 1   | 1            | 1 | 1 | 1 | 1 |   |          | 1   | 1       |      | 1 | 1 | 1 | 1 |  |   |  |
| -                                                                                                    | 1   | 1            | ¥ | 1 | 1 | ¥ | 1 | 1        | 1   | 1       |      |   |   |   |   |  |   |  |
| and the second second se | 1   | 1            |   |   | 1 | 1 | 1 | 1        |     | 1       |      |   |   |   |   |  |   |  |
|                                                                                                    | 1   | 1            | 1 | 1 | 1 | 1 | 1 | 1        | 1   | 1       |      |   | 1 |   |   |  |   |  |
| PD                                                                                                    | 1   |              | 1 |   | 1 | 1 | 1 |          | 1   | 1       |      | 1 |   |   |   |  |   |  |
|                                                                                                    | 1   | 1            | 1 |   | 1 | 1 | 1 | 1        | 1   | 1       |      | ( | 4 | 1 | 1 |  |   |  |
| 100                                                                                                    | 1   | $\checkmark$ |   |   | 1 | 1 |   |          |     | 1       |      |   | - | 1 |   |  |   |  |
|                                                                                                    | 1   | 1            |   |   | 1 | 1 | 1 | 1        | 1   | 1       |      |   |   |   | 1 |  |   |  |

This will allow the user to make their own selection at the 10k screen as shown below:

|                                           |                                                                                                    | ng. •                                                               |                  | 🕘 👔 🕐         |
|-------------------------------------------|----------------------------------------------------------------------------------------------------|---------------------------------------------------------------------|------------------|---------------|
| Q. Search Clients                         | 0                                                                                                    |                                                                     |                  | SYNAPTIC      |
| 🚨 a a 🕘 = Goal Details 🔪 H                | oldings Determine Risk Level Results Generate R                                                                                                    | eport                                                               |                  | -             |
| Manually Set your<br>Attitude to Risk to: | You have manually set your Attitude to Ris                                                                                                    | Asset Allocation                                                    |                  |               |
|                                           | Description of Balanced Attitude to Risk                                                                                                    |                                                                     |                  |               |
| Dance                                     | Balanced investors do not particularly regard themselves as o<br>with the notion of taking rule. They will supply have some en-<br>matters. They will supply raise investment decisions<br>decisions they have music. They can be indicated to loss for an<br>investment rule music, they can be indicated to supply<br>indicated as the end of the supply of the supply of the<br>indicated as the end of the supply of the supply of the<br>indicated as the supply of the supply of the supply of the<br>indicated as the supply of the supply of the supply of the<br>indicated as the supply of the supply of the supply of the<br>indicated as the supply of the supply of the supply of the<br>indicated as the supply of the supply of the supply of the<br>indicated as the supply of the supply of the supply of the supply of the<br>indicated as the supply of the supply of the supply of the supply of the<br>indicated as the supply of the supply of the supply of the supply of the<br>indicated as the supply of the supply of the supply of the supply of the<br>indicated as the supply of the supply of the supply of the<br>indicated as the supply of the supply of the supply of the<br>indicated as the supply of the supply of the supply of the<br>indicated as the supply of the supply of the supply of the<br>indicated as the supply of the supply of the supply of the<br>indicated as the supply of the supply of the supply of the supply of the<br>indicated as the supply of the supply of the supply of the supply of the<br>indicated as the supply of the supply of the supp |                                                                     |                  |               |
|                                           | Use an asset allocation derived from the portfolio:                                                                                                    | )                                                                   |                  |               |
|                                           | Use an asset allocation derived from the fund:                                                                                                    | Growth Projection                                                   |                  |               |
|                                           | An example                                                                                                    |                                                                     |                  |               |
|                                           | Over a 10 year period with a risk rating of Balanceo based on                                                                                                    | £20,58k                                                             |                  |               |
|                                           | Maximum (5% chance) Gain in a 1 year Period is:        % (E-           Average (Mean) Gain in a 1 year Period is:        % (E-           Minimum (5% chance) Gain in a 1 year Period is:        % (E-                                                                                                    | £15.3k                                                              |                  |               |
|                                           | Client's Comfort Percentage                                                                                                    | £11.384                                                             |                  |               |
|                                           | How certain do you want to be of achieving your goal in term                                                                                                    | £8.46k                                                              |                  |               |
|                                           |                                                                                                    |                                                                     | 15.291           |               |
|                                           | Client's Capacity for Loss                                                                                                    |                                                                     |                  |               |
|                                           | Enter monetary value   Enter percentage value                                                                                                    |                                                                     | £4.681 2 3 4 5 6 | 7 8 9 10      |
|                                           | Please enter the amount of money the client can afford (is ab                                                                                                    | ie) to lose in any one year assuming a total investment of £10,000: | Years            |               |
|                                           |                                                                                                    |                                                                     |                  | + Back + Next |

**NB The administrator** must ensure that they make the correct selection regarding the use of the Modeller Override Journey. Enabling this option allows the users to define their own modelling journey despite the parent organisation's settings.

It is possible to assign clients between advisers that work within your organisations. This might be useful if an adviser has left the company.

To reassign clients, click on the organisation and the user whose clients need to be reassigned, then click the **reassign clients** button in the ribbon bar.

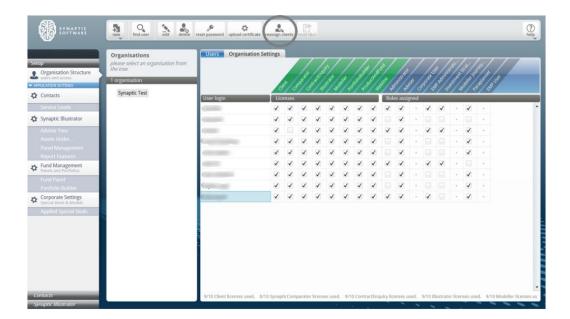

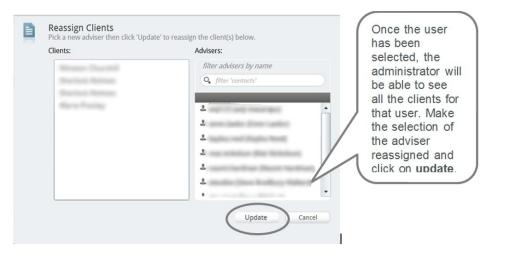

If reassigning clients, when the selection is made, the software will reassign all clients under that adviser and will search every user with an adviser role within the organisation including below and above it as well.

An adviser can reassign clients individually, please see the *Synaptic Client User Guide*" for further details.